## CSE211: Compiler Design Oct. 6, 2022

- Topic:
  - Symbol tables
  - parsing with derivatives
- Questions:
  - What is "scope"
  - How do you parse a regular expression?
  - How do you parse a context free grammar?

•  $\delta_c$  (*re),* where *re* is:

$$\delta_{\it c}({\it re}_{\it rhs})$$
 .  ${\it re}_{\it lhs}$  /

*if*  $\varepsilon$  in <u>re<sub>rhs</sub></u> then  $\delta_c(re_{lhs})$  else {}

- Homework 1 is released
- Please find a partner ASAP
  - Someone will need to join as a third person. It is not fair to that team to have someone join late
  - Because of this, if you do not find a partner by the end of the day, I'll assign a partner.
    - But please try to self organize
  - Jeremy set up a class discord
    - I will not moderate the discord
    - Don't cheat and be nice to each other

- Pair programming assignment:
  - Different from a group project
  - Any work on the assignment must be done together!
  - Help each other with understanding!

- Office hours moved to Friday again this week so that you have a chance to get started on the HW
- Sign up sheet will be released at 11 AM on Friday
  - Look for a canvas announcement

- Next week:
  - I will be in Chicago for PACT
  - Tuesdays lecture will be asynchronous
  - Office hours will move to Friday again.
- The week after:
  - I will be in Phoenix for the Khronos Group F2F
  - Thursdays lecture will be asynchronous
  - Office hours will be on Tuesday after class
- That should be all my travel for the quarter

I'll send out an announcement to remind you

#### Review

- What is a parser generator?
- How do you use a parser generator?
- What features do parser generators have that can make your life easier?
  - As a compiler writer?
  - As a compiler user?

## CSE211: Compiler Design Oct. 6, 2022

- Topic:
  - Symbol tables
  - parsing with derivatives
- Questions:
  - What is "scope"
  - How do you parse a regular expression?
  - How do you parse a context free grammar?

•  $\delta_c$  (*re),* where *re* is:

$$\delta_{\it c}({\it re}_{\it rhs})$$
 .  ${\it re}_{\it lhs}$  /

*if*  $\varepsilon$  in <u>re<sub>rhs</sub></u> then  $\delta_c(re_{lhs})$  else {}

# First topic of today: Scope

- What is scope?
- Can it be determined at compile time? Can it be determined at runtime?
- C vs. Python
- Anyone have any interesting scoping rules they know of?

#### One consideration: Scope

• Lexical scope example

int x = 0; int y = 0; { int y = 0; x+=1; y+=1; } x+=1; y+=1;

What are the final values in x and y?

- Symbol table
- Global object, accessible (and mutable) by all production actions
- two methods:
  - lookup(id) : lookup an id in the symbol table. Returns None if the id is not in the symbol table.
  - insert(id, info) : insert a new id (or overwrite an existing id) into the symbol table along with a set of information about the id.

#### a very simple programming language

VARIABLE\_NAME = "[a-z]+" int x; INCREMENT = "\+\+" int y; TYPE = "int" y++; LB = "{" RB = "}" SEMI = ";"

statements are either a declaration or an increment

#### a very simple programming language

| VARIABLE_NAME = "[a-z]+"                  | int x;      |
|-------------------------------------------|-------------|
| $INCREMENT = " \setminus + \setminus + "$ | {<br>int y; |
| TYPE = "int"                              | x++;        |
| LB = "{"                                  | y++;        |
| RB = "}"                                  | }<br>y++;   |
| SEMI = ";"                                |             |

statements are either a declaration or an increment

#### a very simple programming language

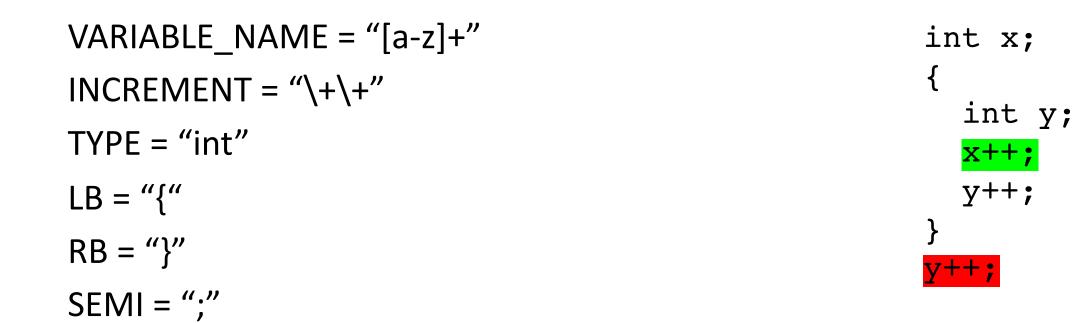

statements are either a declaration or an increment

• SymbolTable ST;

# declare\_variable: TYPE VARIABLE\_NAME SEMI { }

Say we are matched string: int x;

lookup(id) : lookup an id in the symbol table. Returns None if the id is not in the symbol table.

insert(id,info) : insert a new id (or overwrite an existing id) into the symbol table along with a set of information about the id.

• SymbolTable ST;

declare\_variable: TYPE VARIABLE\_NAME SEMI
{ST.insert(C[1],C[0])}

Say we are matched string: int x;

In this example we are storing a type

• SymbolTable ST;

Say we are matched string: x++;

# variable\_inc: VARIABLE\_NAME INCREMENT SEMI { }

**lookup(id)** : lookup an id in the symbol table. Returns None if the id is not in the symbol table.

insert(id,info) : insert a new id (or overwrite an existing id) into the symbol table along with a set of information about the id.

• SymbolTable ST;

Say we are matched string: x++;

```
... // continue}
```

• SymbolTable ST;

statement\_list : statement statement\_list
| statement

• SymbolTable ST;

statement\_list : statement statement\_list
| statement

adding in scope

• SymbolTable ST;

statement\_list : statement statement\_list
| statement

• SymbolTable ST;

statement : LBAR statement\_list RBAR

start a new scope S

remove the scope S

- Symbol table
- four methods:
  - lookup(id) : lookup an id in the symbol table. Returns None if the id is not in the symbol table.
  - insert(id, info) : insert a new id into the symbol table along with a set of information about the id.
  - push\_scope() : push a new scope to the symbol table
  - pop\_scope() : pop a scope from the symbol table

• SymbolTable ST;

statement : LBAR statement\_list RBAR

start a new scope S

remove the scope S

Think about how to solve with production rules

- Thoughts? What data structures are good at mapping strings?
- Symbol table
- four methods:
  - lookup(id) : lookup an id in the symbol table. Returns None if the id is not in the symbol table.
  - insert(id, info) : insert a new id into the symbol table along with a set of information about the id.
  - push\_scope() : push a new scope to the symbol table
  - **pop\_scope()** : pop a scope from the symbol table

- Many ways to implement:
- A good way is a stack of hash tables:

base scope

HT 0

- Many ways to implement:
- A good way is a stack of hash tables:

push\_scope()

HT 0

- Many ways to implement:
- A good way is a stack of hash tables:

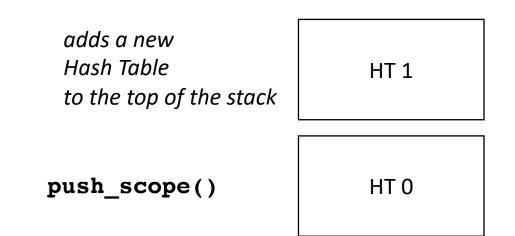

- Many ways to implement:
- A good way is a stack of hash tables:

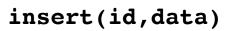

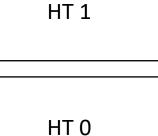

- Many ways to implement:
- A good way is a stack of hash tables:

insert (id -> data) at top hash table

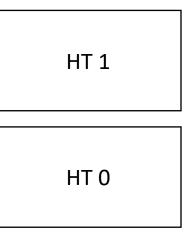

Stack of hash tables

insert(id,data)

- Many ways to implement:
- A good way is a stack of hash tables:

HT 1

HT 0

lookup(id)

- Many ways to implement:
- A good way is a stack of hash tables:

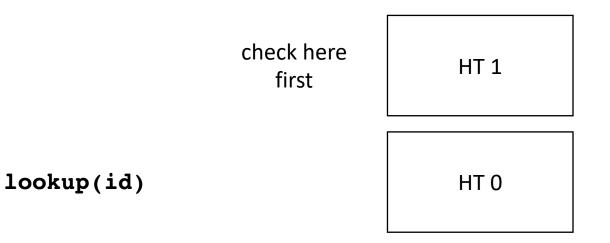

- Many ways to implement:
- A good way is a stack of hash tables:

HT 1

lookup(id)

HT 0

then check

here

- Many ways to implement:
- A good way is a stack of hash tables:

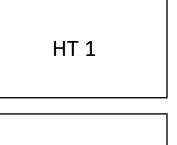

pop\_scope()

HT 0

- Many ways to implement:
- A good way is a stack of hash tables:

HT 0

• Example int x = 0; int y = 0; { int y = 0; x++; y++; } x++;

y++;

HT 0

# Moving on

• Parsing with derivatives!

# Parsing RE's with Derivatives

- A simple regular expression matcher implementation
  - Given an RE AST, you can check matches with very few lines of code
- Think recursively!

#### Language Derivatives

- A language is a (potentially infinite) set of strings {s<sub>1</sub>, s<sub>2</sub>, s<sub>3</sub>, s<sub>4</sub>, ...}
- A language is regular if it can be captured using a regular expression
- Examples of regular languages:
  - {"a"}, {"+"}, {"+", "-", "\*", "\"}
  - {*"1", "1+1", "1+1+1"*}
  - {""}, also called  $\{\varepsilon\}$
  - {}

Subtle distinction between {} and { $\varepsilon$ }

#### Language Derivatives

• The Derivative of language L with respect to character c (noted  $\delta_c(L)$ ) is:

for all s in L, if s begins with c, then s[1:] is in  $\delta_c(L)$ 

• We'll go over some examples in the next slides

•  $L = {"a"}$ 

•  $\delta_a(L) = ?$ 

•  $\delta_b(L) = ?$ 

- L = {"+", "-", "\*", "/"}
- $\delta_{+}(L) = ?$
- $\delta_{(L)} = ?$
- $\delta_*(L) = ?$

- $L = \{ "1", "1+1", "1+1+1", "1+1+1+1", ... \}$
- $\delta_+(L) = \{?\}$
- $\delta_1(L) = \{?\}$
- $\delta_{1+}(L) = \{?\}$

- L = {"aaa", "ab", "ba", "bba"}
- $\delta_a(L) = \{?\}$
- $\delta_{aa}(L) = \{?\}$
- $\delta_{b}(L) = \{?\}$
- $\delta_{ba}(L) = \{?\}$

# Regular Expressions

Recall we defined regular expressions recursively:

The three base cases: a character literal

- The RE for a character "a" is given by "a". It matches only the character "a"
- The RE for the empty string is is given by "" or  $\varepsilon$
- The RE for the empty set is given by {}

# Regular Expressions

three recursive definitions

- The concatenation of two REs x and y is given by x.y and matches the strings of RE x concatenated with the strings of RE y
- The union of two REs x and y is given by x|y and matches the strings of RE x or the strings of RE y
- The Kleene star of an RE x is given by x\* and matches the strings of RE x repeated 0 or more times

# Regular expressions recursive definition

re = |{} | "" | c (single character) | re<sub>lhs</sub> | re<sub>rhs</sub> | re<sub>lhs</sub> . re<sub>rhs</sub> | re<sub>starred</sub> \*

### Regular expressions recursive definition

re =  $|\{\}$  | "" | c (single character)  $| re_{lhs} | re_{rhs}$   $| re_{lhs} . re_{rhs}$  $| re_{starred} *$ 

re = a.b = re<sub>lhs</sub>.re<sub>rhs</sub> "a" "b"

#### input: a.b |c\*

| Operator | Name    | Productions                          |
|----------|---------|--------------------------------------|
| I        | union   | : union PIPE concat<br>  concat      |
|          | concat  | : concat CONCAT starred<br>  starred |
| *        | starred | : starred STAR<br>  unit             |
|          | unit    | : CHAR<br>  ""                       |

#### Excluding special cases for {}

input: a.b |c\*

| Operator | Name    | Productions                          |
|----------|---------|--------------------------------------|
| I        | union   | : union PIPE concat<br>  concat      |
|          | concat  | : concat CONCAT starred<br>  starred |
| *        | starred | : starred STAR<br>  unit             |
|          | unit    | : CHAR<br>  ""                       |

Excluding special cases for {}

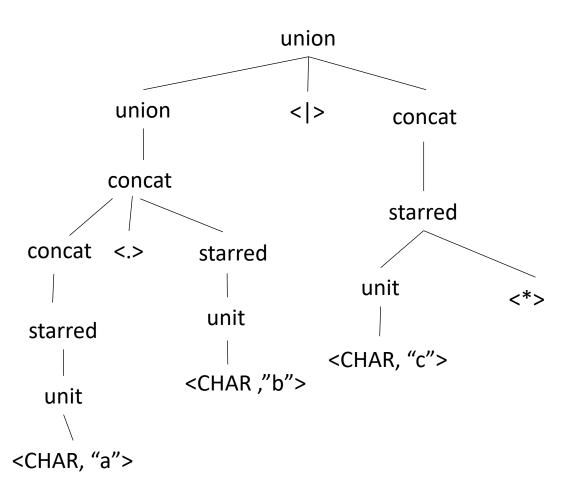

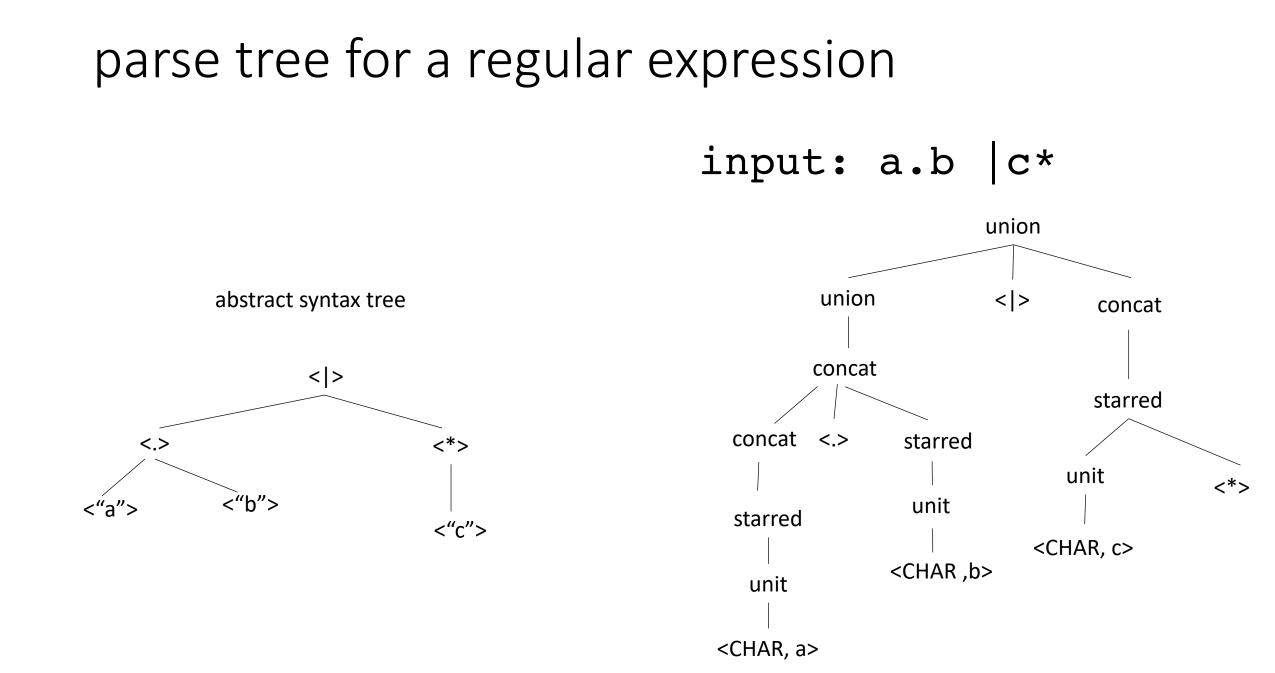

input: a.b |c\*

abstract syntax tree

abstract syntax tree

• re =  $|\{\}$  | "" | a (single character)  $| re_{lhs} | re_{rhs}$   $| re_{lhs} . re_{rhs}$   $| re_{starred} *$ 

input: a.b |c\*

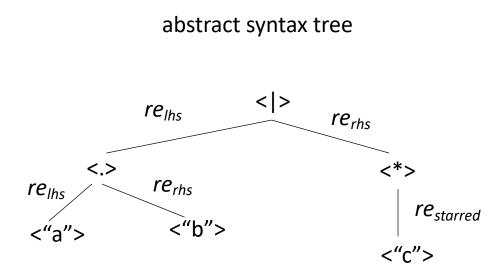

```
• re =

|\{\}
| ""
| a (single character)
| re_{lhs} | re_{rhs}
| re_{lhs} . re_{rhs}
| re_{starred} *
```

input: a.b |c\*

abstract syntax tree  $re_{lhs}$  (>)  $re_{rhs}$   $re_{lhs}$  (\*)  $re_{rhs}$  (\*)  $re_{rhs}$  (\*)  $re_{rhs}$  (\*) re =

|{}
| ""
| a (single character)
| re<sub>lhs</sub> | re<sub>rhs</sub>
| re<sub>lhs</sub> . re<sub>rhs</sub>
| re<sub>starred</sub> \*

each node is also a regular expression!

#### input: a.b |c\*

abstract syntax tree

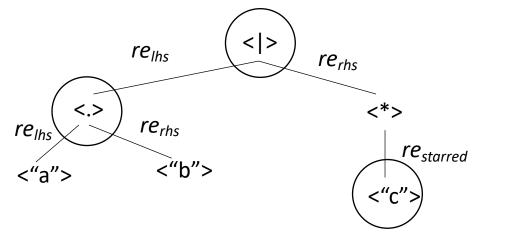

- In your homework you will need to generate an RE AST using production rules
- Question: given a regular expression AST, how check if a string is in the language?
- parsing with derivatives!

each node is also a regular expression!

- Given a regular language L, any derivative of L is also a regular language.
- Let's try some!

• *re* = *a* 

- L = ?
- $\delta_a(L) = ?$
- $\delta_a(re) = ?$
- $\delta_b(re) = ?$

- *re* = *a* / *b*
- *L* = ?
- $\delta_a(re) = ?$
- $\delta_b(re) = ?$

- *re* = *a*.*a* / *a*.*b*
- *L* = ?
- $\delta_a(re) = ?$
- $\delta_b(re) = ?$

- *re* = (a.b.c)\*
- *L* = ?
- $\delta_a(re) = ?$

# What is a method for computing the derivative?

Consider the base cases

- $\delta_c$  (*re*) = match re with:
  - {} return {}
  - ""

return {}

*a* (single character) if a == c then return {ε} else return {}

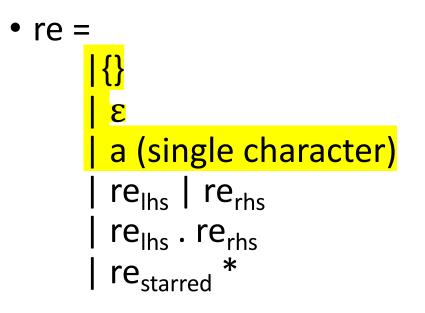

Consider the recursive cases:

- $\delta_c$  (*re*) = match re with:
  - re<sub>lhs</sub> | re<sub>rhs</sub>

return??

• re<sub>starred</sub>\*

#### return??

return

??

• re<sub>lhs</sub> . re<sub>rhs</sub>

- *re* = *a.a* / *a.b*
- L = {"aa", "ab"}
- $\delta_a(re) = \{a, b\} = a \mid b$
- $\delta_b(re) = \{\}$

Consider the recursive cases:

- $\delta_c$  (*re*) = match re with:
  - re<sub>lhs</sub> | re<sub>rhs</sub>

return??

• re<sub>starred</sub>\*

#### return??

return

??

• re<sub>lhs</sub> . re<sub>rhs</sub>

Consider the recursive cases:

- $\delta_c$  (*re*) = match re with:
  - re<sub>lhs</sub> | re<sub>rhs</sub>

return  $\delta_c(re_{lhs}) \mid \delta_c(re_{rhs})$ 

• re<sub>starred</sub>\*

#### return ??

• *re<sub>lhs</sub>* . *re<sub>rhs</sub>* 

return ??

- *re* = (*a.b.c*)\*
- *L* = {*"", "abc", "abcabc", "abcabcabc" ...*}
- $\delta_a(re) = \{ "bc", "bcabc", "bcabcabc", ... \} = b.c.(a.b.c) *$

# How do certain regular expressions combine?

- a | "" = ?
- a | {} = ?
- a . "" = ?
- a . {} = ?
- "" \* = ?
- {} \* = ?

Consider the recursive cases:

- $\delta_c$  (*re*) = match re with:
  - re<sub>lhs</sub> | re<sub>rhs</sub>

return  $\delta_c(re_{lhs}) \mid \delta_c(re_{rhs})$ 

• re<sub>starred</sub>\*

#### return ??

• *re<sub>lhs</sub>* . *re<sub>rhs</sub>* 

return ??

Consider the recursive cases:

- $\delta_c$  (*re*) = match re with:
  - re<sub>lhs</sub> | re<sub>rhs</sub>

return  $\delta_c(re_{lhs}) \mid \delta_c(re_{rhs})$ 

• re<sub>starred</sub>\*

#### return ??

• *re<sub>lhs</sub>* . *re<sub>rhs</sub>* 

return ??

Consider the recursive cases:

- $\delta_c$  (*re*) = match re with:
  - re<sub>lhs</sub> | re<sub>rhs</sub>

return  $\delta_c(re_{lhs}) \mid \delta_c(re_{rhs})$ 

• re<sub>starred</sub>\*

return  $\delta_{c}(re_{starred})$  .  $re_{starred}^{*}$ 

• re<sub>lhs</sub> . re<sub>rhs</sub>

return ??

- *re* = (*a.b.c*)\*
- *L* = {*"", "abc", "abcabc", "abcabcabc" ...*}
- $\delta_a(re) = \{ "bc", "bcabc", "bcabcabc", ... \} = b.c.(a.b.c) *$

Let's look at concatenation:

- $\delta_c$  (*re*) = match re with:
  - re<sub>lhs</sub> . re<sub>rhs</sub>

return ??

Example: re = a.b $\delta_a(re) = b$ 

Let's look at concatenation:

- $\delta_c$  (*re*) = match re with:
  - re<sub>lhs</sub> . re<sub>rhs</sub>

return  $\delta_c(re_{lhs})$ .  $re_{rhs}$ 

Example: re = a.b $\delta_a(re) = b$ 

return  $\delta_c(re_{lhs})$ .  $re_{rhs}$ 

Let's look at concatenation:

•  $\delta_c$  (*re*) = match re with:

• re<sub>lhs</sub> . re<sub>rhs</sub>

What about?

| Example:           |
|--------------------|
| re = c*.a.b        |
| $\delta_a(re) = ?$ |

Let's look at concatenation:

•  $\delta_c$  (*re*) = match re with:

• 
$$re_{lhs}$$
.  $re_{rhs}$   
return  $\delta_c(re_{lhs})$ .  $re_{rhs}$  |  
 $if$  "" in  $re_{lhs}$  then  $\delta_c(re_{rhs})$  else {}  
 $\delta_a(re) = ?$ 

Consider the recursive cases:

- $\delta_c$  (*re*) = match re with:
  - re<sub>lhs</sub> | re<sub>rhs</sub>

return  $\delta_c(re_{lhs}) \mid \delta_c(re_{rhs})$ 

• re<sub>starred</sub>\*

return 
$$\delta_{\it c}(\it re_{\it starred})$$
 .  $\it re_{\it starred}^{*}$ 

• re<sub>lhs</sub> . re<sub>rhs</sub>

return  $\delta_c(re_{lhs}) \cdot re_{rhs}$  / if "" in  $re_{lhs}$  then  $\delta_c(re_{rhs})$  else {} re =

 |{}
 |ε
 |a (single character)
 |re<sub>lhs</sub> | re<sub>rhs</sub>
 |re<sub>lhs</sub> . re<sub>rhs</sub>
 |re<sub>starred</sub> \*

## Nullable operator

• NULL(re) = *if "" ∈ re* then: *"" else: {}* 

## Nullable operator

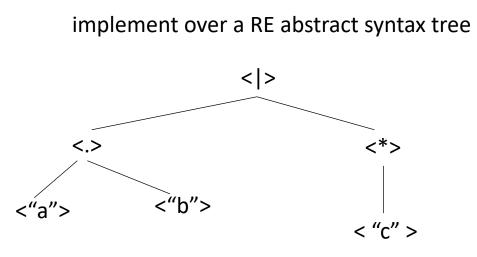

re =  

$$|\{\}$$
  
 $|$  ""  
 $|$  a (single character)  
 $|$  re<sub>lhs</sub> | re<sub>rhs</sub>  
 $|$  re<sub>lhs</sub> . re<sub>rhs</sub>  
 $|$  re<sub>starred</sub> \*

•

## What is a method for computing NULL?

Consider the base cases

- NULL(*re*) = match re with:
  - {} return {}
  - ""

return ""

*a* (single character) return {}

re =  

$$|\{\}$$

$$| ""$$

$$| a (single character)$$

$$| re_{lhs} | re_{rhs}$$

$$| re_{lhs} . re_{rhs}$$

$$| re_{starred} *$$

•

# What is a method for computing NULL?

Consider the recursive cases:

- NULL(*re*) = match re with:
  - re<sub>lhs</sub> | re<sub>rhs</sub>

return ??

• *re*<sub>starred</sub>\*

return ??

• re<sub>lhs</sub> . re<sub>rhs</sub>

return ??

re =

 |{}
 |ε
 |a (single character)
 |re<sub>lhs</sub> | re<sub>rhs</sub>
 |re<sub>lhs</sub> . re<sub>rhs</sub>
 |re<sub>starred</sub> \*

# What is a method for computing NULL?

Consider the recursive cases:

- NULL(*re*) = match re with:
  - re<sub>lhs</sub> | re<sub>rhs</sub>

return NULL(*re*<sub>lhs</sub>) | NULL(*re*<sub>rhs</sub>)

• re<sub>starred</sub>\*

return ""

re =

 |{}
 |ε
 |a (single character)
 |re<sub>lhs</sub> | re<sub>rhs</sub>
 |re<sub>lhs</sub> . re<sub>rhs</sub>
 |re<sub>lhs</sub> . re<sub>rhs</sub>
 |re<sub>starred</sub> \*

```
• re<sub>lhs</sub> . re<sub>rhs</sub>
```

return NULL(*re<sub>lhs</sub>*) . NULL(*re<sub>rhs</sub>*)

Consider the recursive cases:

- $\delta_c$  (*re*) = match re with:
  - re<sub>lhs</sub> | re<sub>rhs</sub>

return  $\delta_c(re_{lhs}) \mid \delta_c(re_{rhs})$ 

• re<sub>starred</sub>\*

return  $\delta_c(re_{starred})$  .  $re_{starred}^*$ 

• re<sub>lhs</sub>. re<sub>rhs</sub>

return  $\delta_c(re_{lhs}) \cdot re_{rhs}$  | if  $\epsilon$  in  $re_{lhs}$  then  $\delta_c(re_{rhs})$  else {} re =

 |{}
 |ε
 |a (single character)
 |re<sub>lhs</sub> | re<sub>rhs</sub>
 |re<sub>lhs</sub> . re<sub>rhs</sub>
 |re<sub>starred</sub> \*

Consider the recursive cases:

- $\delta_c$  (*re*) = match re with:
  - re<sub>lhs</sub> | re<sub>rhs</sub>

return  $\delta_c(re_{lhs}) \mid \delta_c(re_{rhs})$ 

•  $re_{starred}^*$  return  $\delta_c(re_{starred})$ 

return 
$$\delta_{\it c}$$
( $\it re_{\it starred}$ ) .  $\it re_{\it starred}$ \*

return  $\delta_c(re_{lhs}) \cdot re_{rhs}$  / NULL( $re_{lhs}$ )  $\cdot \delta_c(re_{rhs})$  re =

 |{}
 |ε
 |a (single character)
 |re<sub>lhs</sub> | re<sub>rhs</sub>
 |re<sub>lhs</sub> . re<sub>rhs</sub>
 |re<sub>lhs</sub> . re<sub>rhs</sub>
 |re<sub>starred</sub> \*

given a function  $\delta_c$  to compute the derivative of an RE, the NULL function, an RE *re*, and a string  $s = c_1 \cdot c_2 \cdot c_3 \dots$  (concat of characters)

Can we check if *re* matches *s*?

given a function  $\delta_c$  to compute the derivative of an RE, the NULL function, an RE *re*, and a string  $s = c_1 \cdot c_2 \cdot c_3 \dots$  (concat of characters)

Can we check if *re* matches *s*?

*L(re)* = {.. s ..}

given a function  $\delta_c$  to compute the derivative of an RE, the NULL function, an RE *re*, and a string  $s = c_1 \cdot c_2 \cdot c_3 \dots$  (concat of characters)

Can we check if *re* matches *s*?

$$\delta_{c1}$$
 (re

L(re) = {.. s ..}

 $L(\delta_{c1} (re)) = \{.. s[1:] ..\}$ 

given a function  $\delta_c$  to compute the derivative of an RE, the NULL function, an RE *re*, and a string  $s = c_1 \cdot c_2 \cdot c_3 \dots$  (concat of characters)

Can we check if *re* matches *s*?

$$\mathcal{L}(re) = \{.. \ s \ ..\}$$

$$\mathcal{L}(\delta_{c1} \ (re)) = \{.. \ s[1:] \ ..\}$$

$$\mathcal{L}(\delta_{c1} \ (re)) = \{.. \ s[1:] \ ..\}$$

$$\mathcal{L}(\delta_{c1,c2} \ (re)) = \{.. \ s[2:] \ ..\}$$

given a function  $\delta_c$  to compute the derivative of an RE, the NULL function, an RE *re*, and a string  $s = c_1 \cdot c_2 \cdot c_3 \dots$  (concat of characters)

Can we check if *re* matches *s*?

L(re)

$$= \{ \dots s \dots \}$$
  $\delta_{c1} (re)$   $\delta_{c2} (\delta_{c1} (re)) = \delta_{c1,c2} (re)$   $\delta_{s} (re)$   
 $L(\delta_{c1} (re)) = \{ \dots s[1:] \dots \}$   $L(\delta_{c1,c2} (re)) = \{ \dots s[2:] \dots \}$   $L(\delta_{s} (re)) = \{ \dots \varepsilon \dots \}$ 

given a function  $\delta_c$  to compute the derivative of an RE, the NULL function, an RE *re*, and a string  $s = c_1 \cdot c_2 \cdot c_3 \dots$  (concat of characters)

Can we check if *re* matches *s*?

$$L(re) = \{ \dots \ S \ \dots \}$$

$$L(re) = \{ \dots \ S \ \dots \}$$

$$L(\delta_{c1} (re)) = \{ \dots \ S[1:] \ \dots \}$$

$$L(\delta_{c1,c2} (re)) = \{ \dots \ S[2:] \ \dots \}$$

$$L(\delta_{s}(re)) = \{ \dots \ "" \ \dots \}$$

#### Have a good weekend!

Take a look at part 2 of the homework, you will be implementing a parsing with derivative matcher.

*Next week we start module 2!*